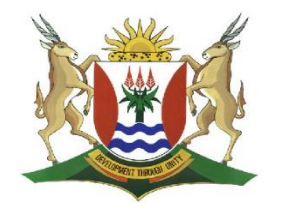

 Province of the EASTERN CAPE EDUCATION

## **DIRECTORATE SENIOR CURRICULUM MANAGEMENT (SEN-FET)**

## **HOME SCHOOLING SELF-STUDY WORKSHEET SOFTWARE**

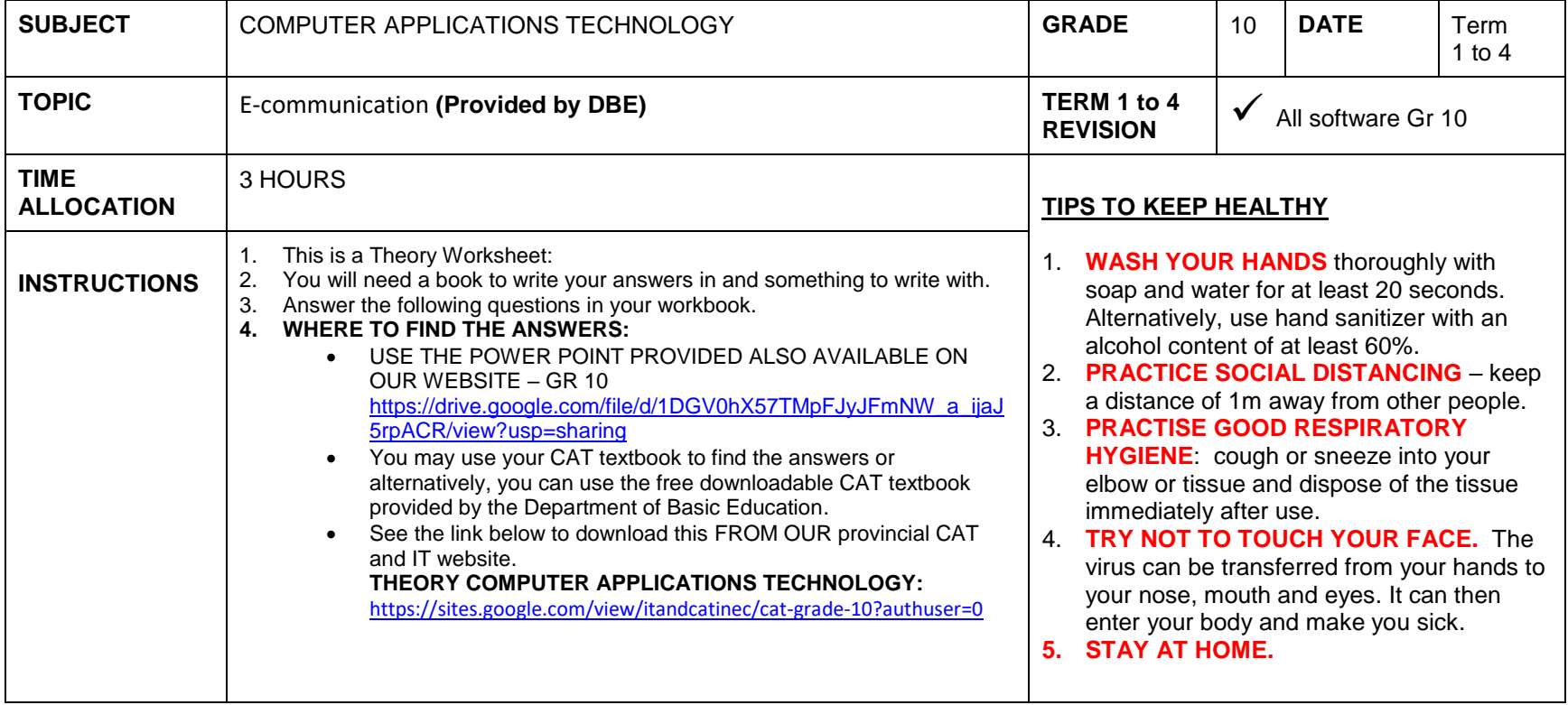

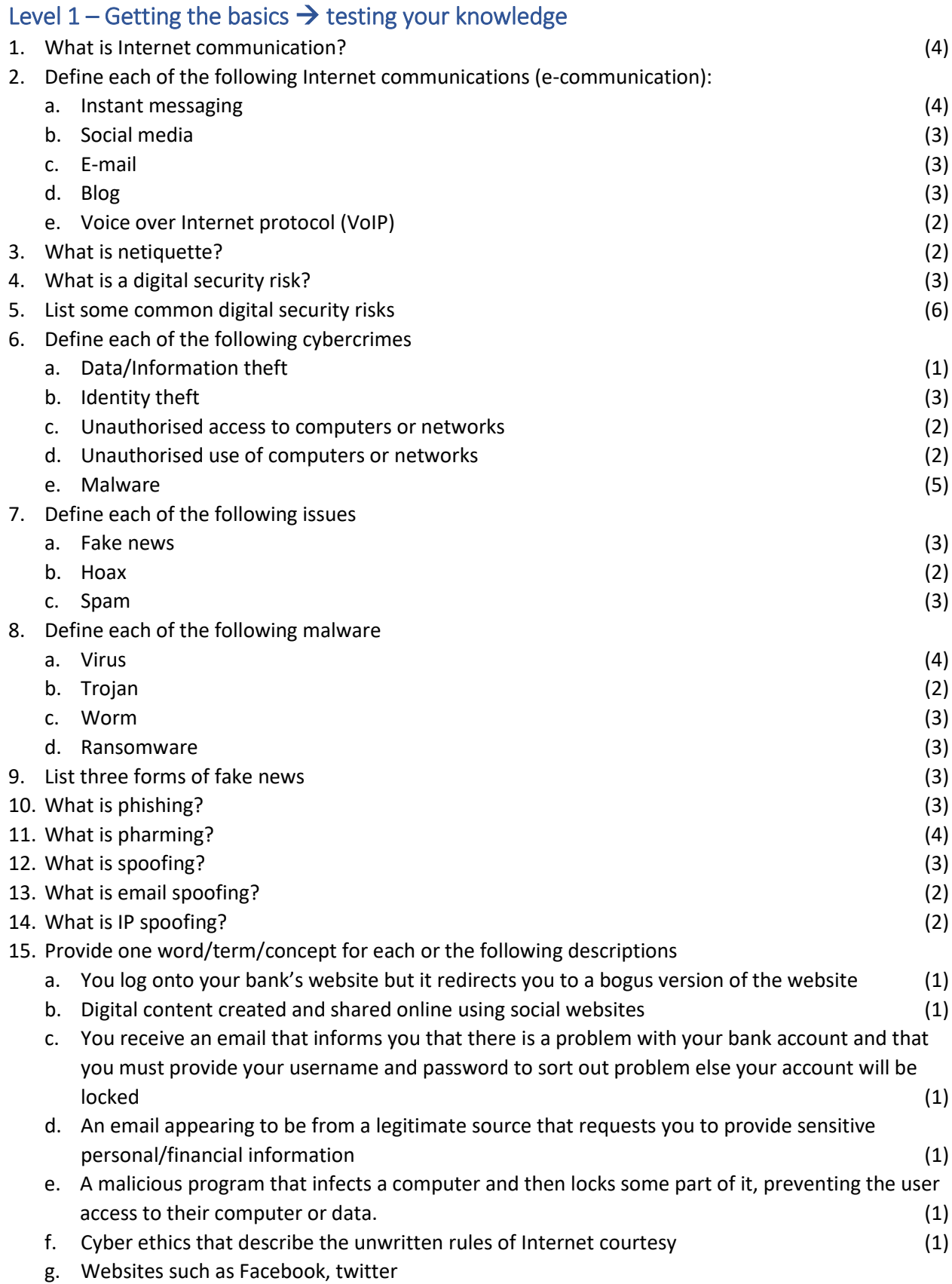

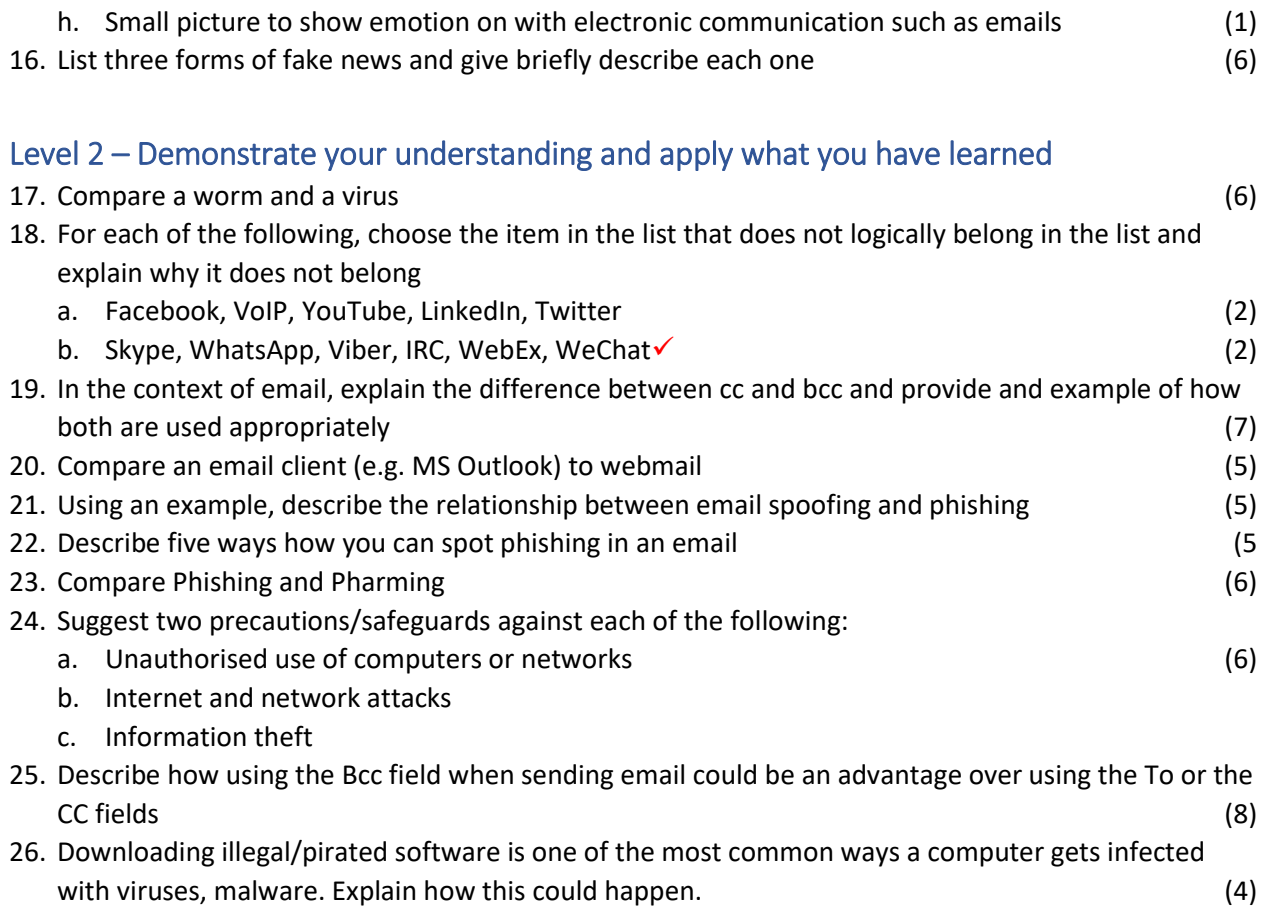

## Level 3 – Are you ready to analyse, evaluate, think critically and solve problems?

- 27. Mary created a backup copy of her data on a USB flash drive which she keeps next to her computer as she also uses it to save other files that she transfers between computers. Critique Mary's practice and explain to why it is not regarded as best practice (9)
- 28. John wants to do some online shopping but is scared that it may not be safe. Use the web address below to explain to him what he should look out for and why. (5)
	- https://www.takealot.com/deals/app-only
- 30. The following is listed as some of the Top computer mistakes beginners make. For each of the mistakes, critique the action(s) and suggest precaution(s) to avoid negative effects
	- a. Clicking Next or OK without reading or making sure nothing extra is checked (2)
	- b. Opening e-mail attachments (2)

29.

- 31. Someone gave you a USB flash drive with information to copy to your computer. What step(s) should you take to ensure that your computer does not get infected with malware? (2)
- 32. Downloading illegal/pirated software is one of the most common ways a computer gets infected with viruses, malware.

To stay safe, suggest and explain four actions to keep in mind when downloading anything (16)

33. You type the URL of an online shopping website you use often and log in with your password and order an item. The website requests that you enter your credit card information. The next day, you realise that your credit card has been used to for online shopping that you are not aware of. Explain what could have happened? (5) a set of the set of the set of the set of the set of the set of the set of the set of the set of the set of the set of the set of the set of the set of the set of the set of the set of the set